## **Appendix 2**

## **Summary of Word processor Editing Commands**

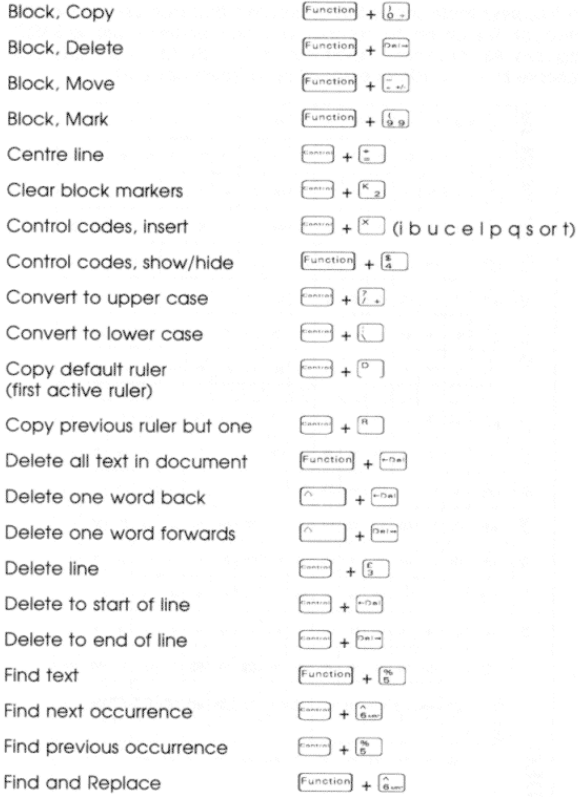

440

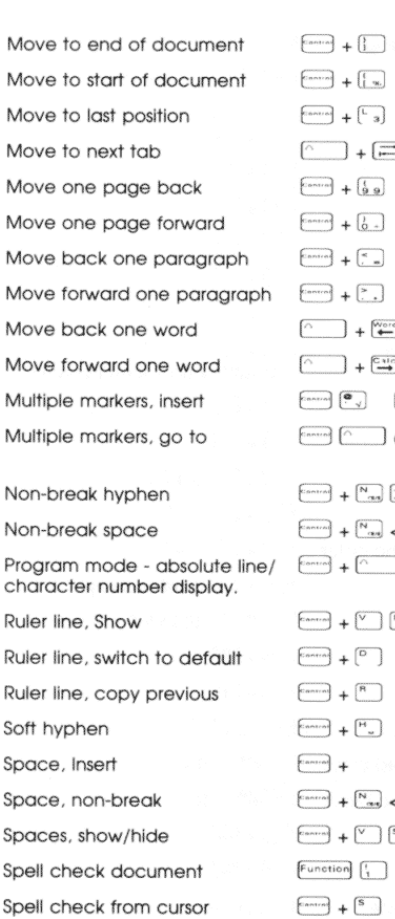

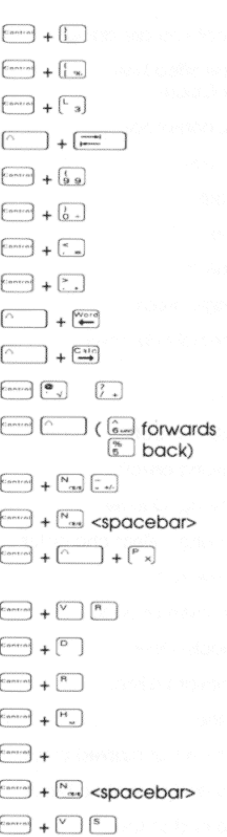

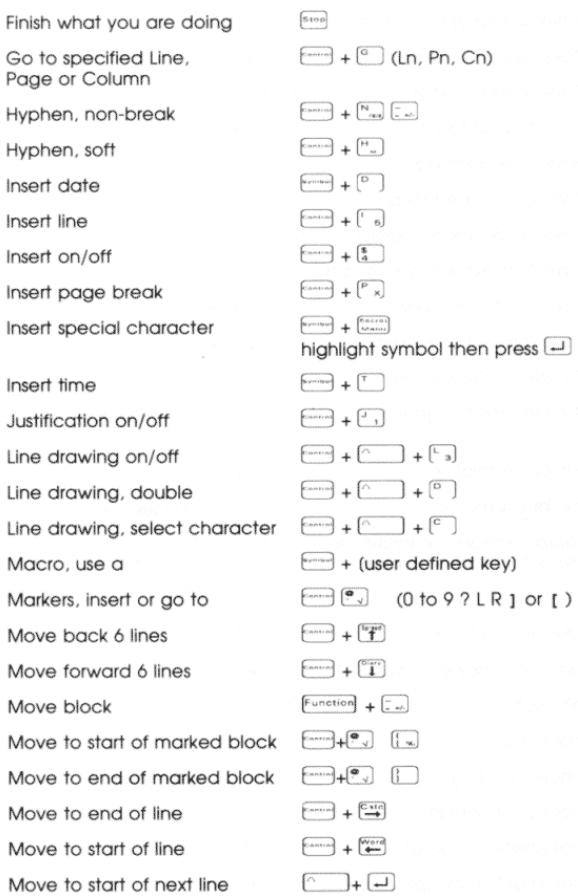

<sup>1</sup>

j,

441

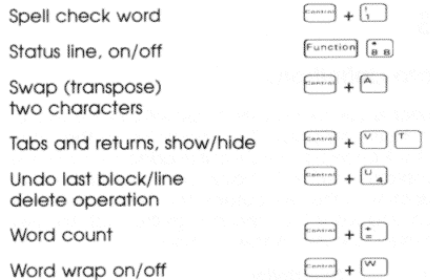